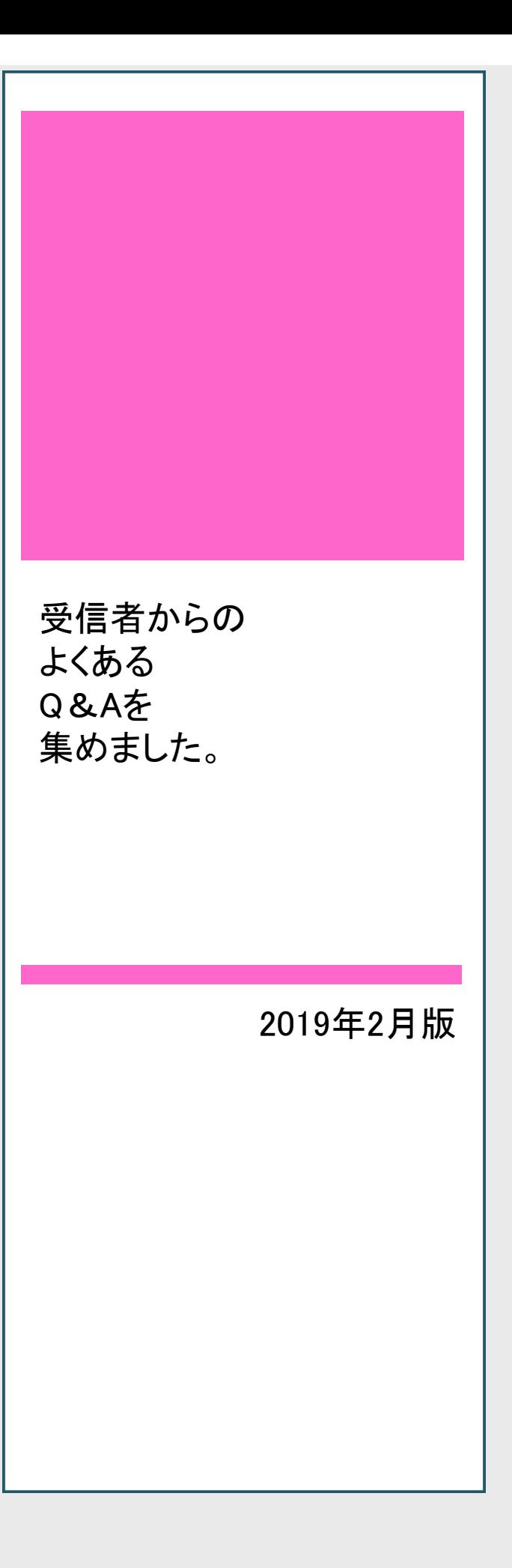

#### 携帯固有のご質問は携帯会社または携帯ショップへお問い合わせください

インターネット接続方法・操作 ボタン、アプリケーション内容・アイコン配置 携帯機能 WiFiのON⇔OFFができない。 アプリケーションの取り込み、セキュリティソフトの取り込み 携帯の料金について 名称・指定受信方法を見ても操作がわからない場合 アドレスについて・携帯のパスワードがわからない等…

#### 登録に関するQ&A

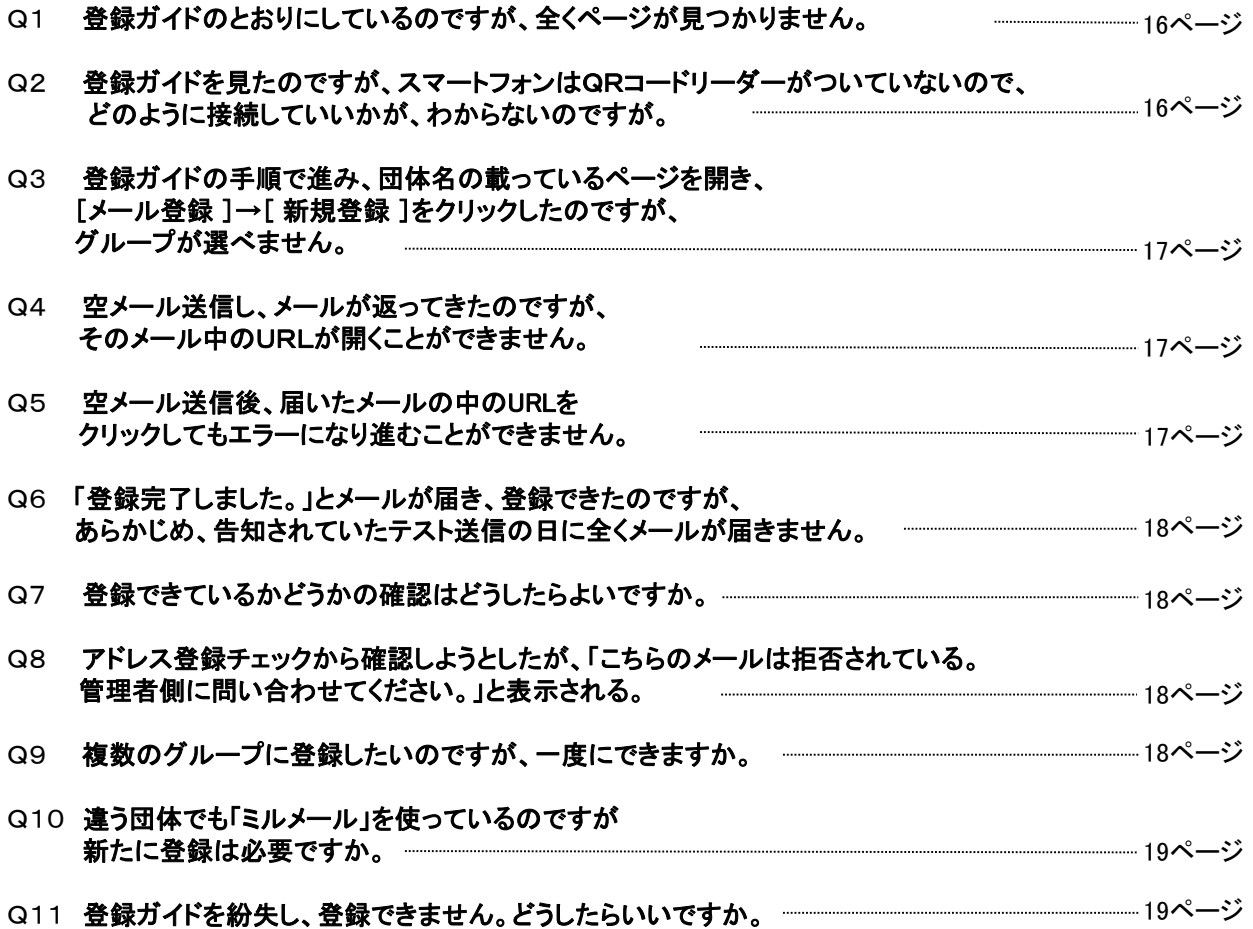

## アドレスの変更に関するQ&A

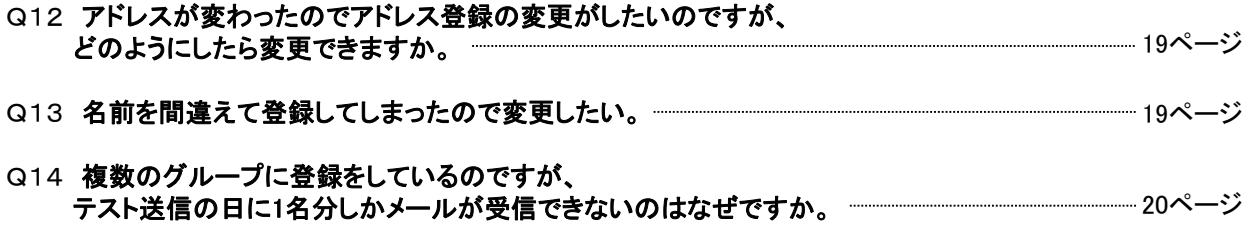

# メールの受信に関するQ&A

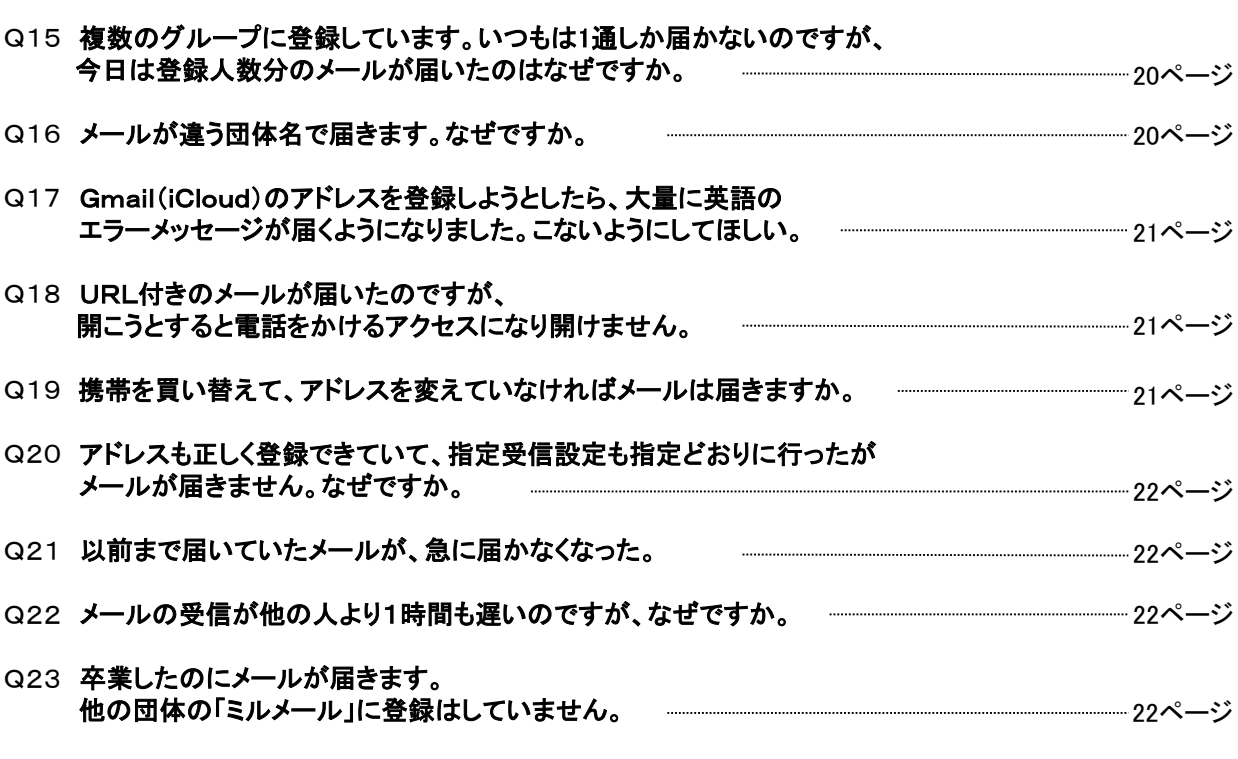

## その他Q&A

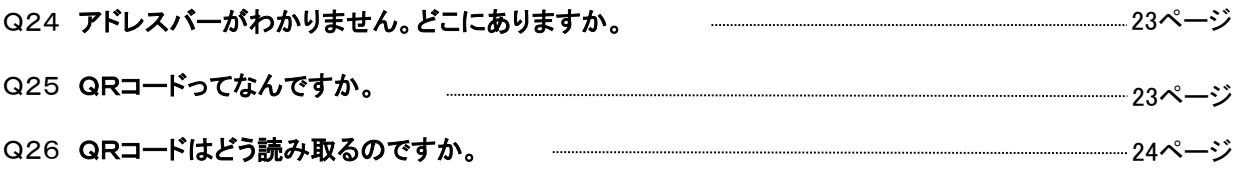

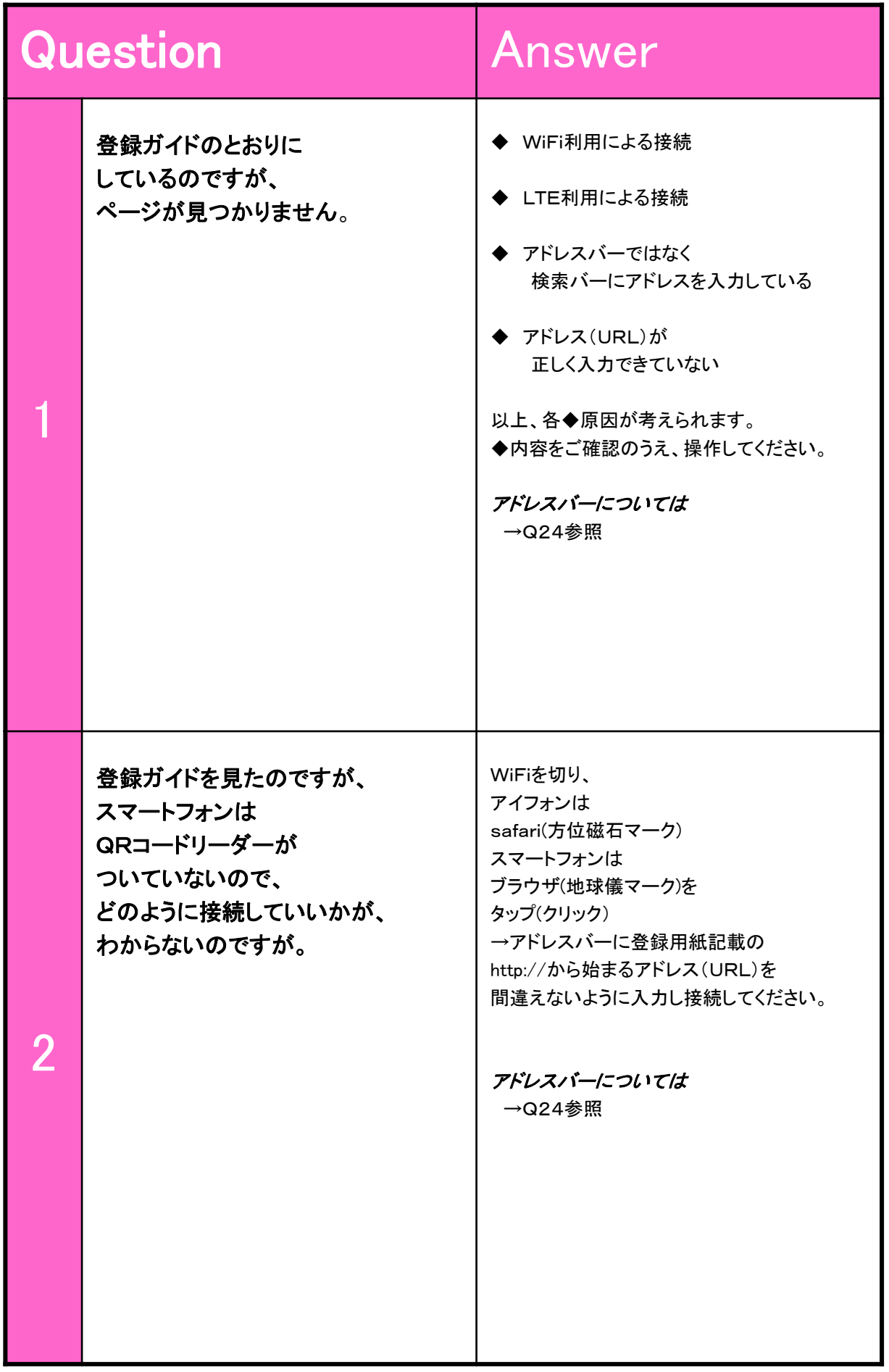

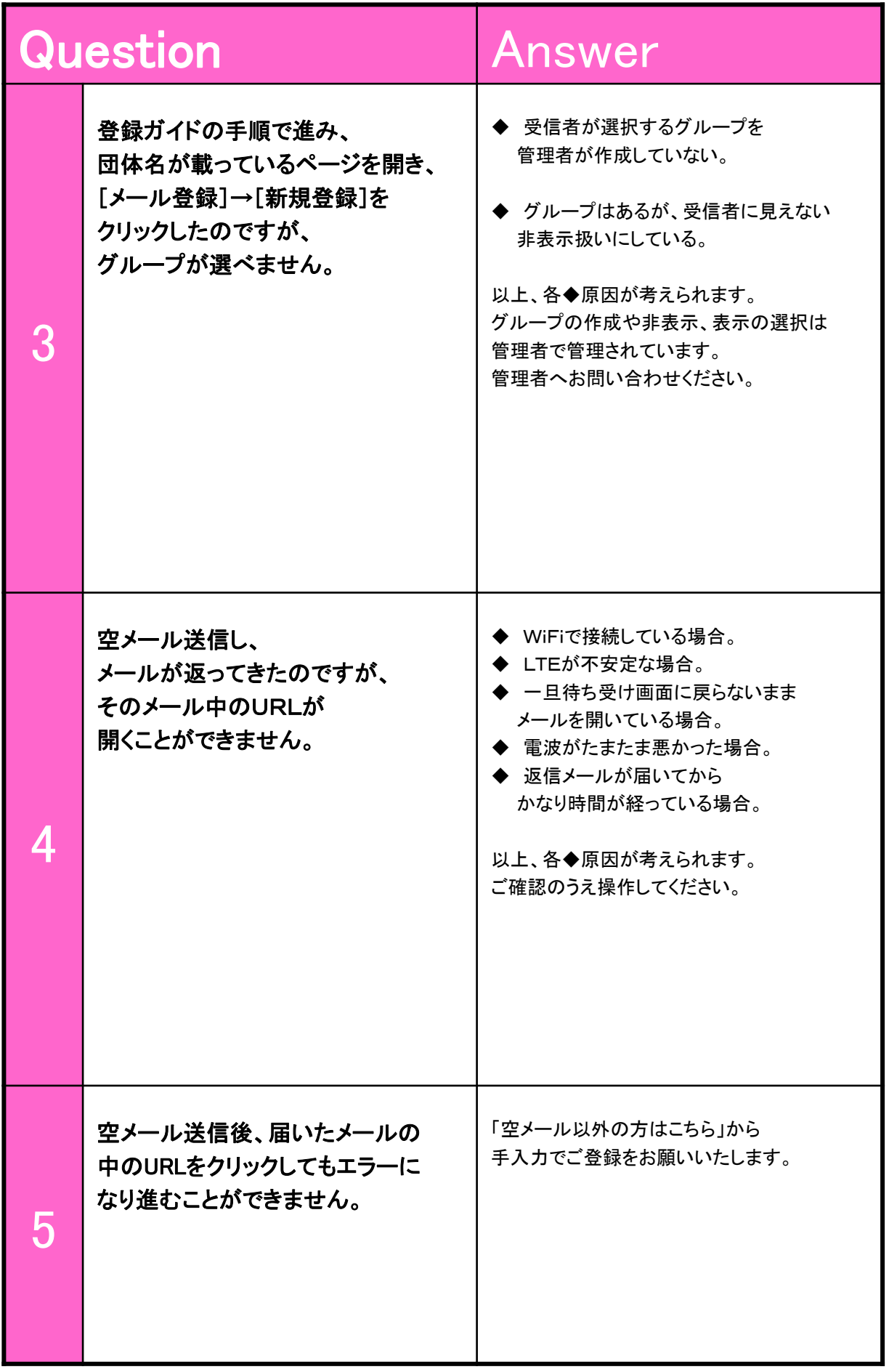

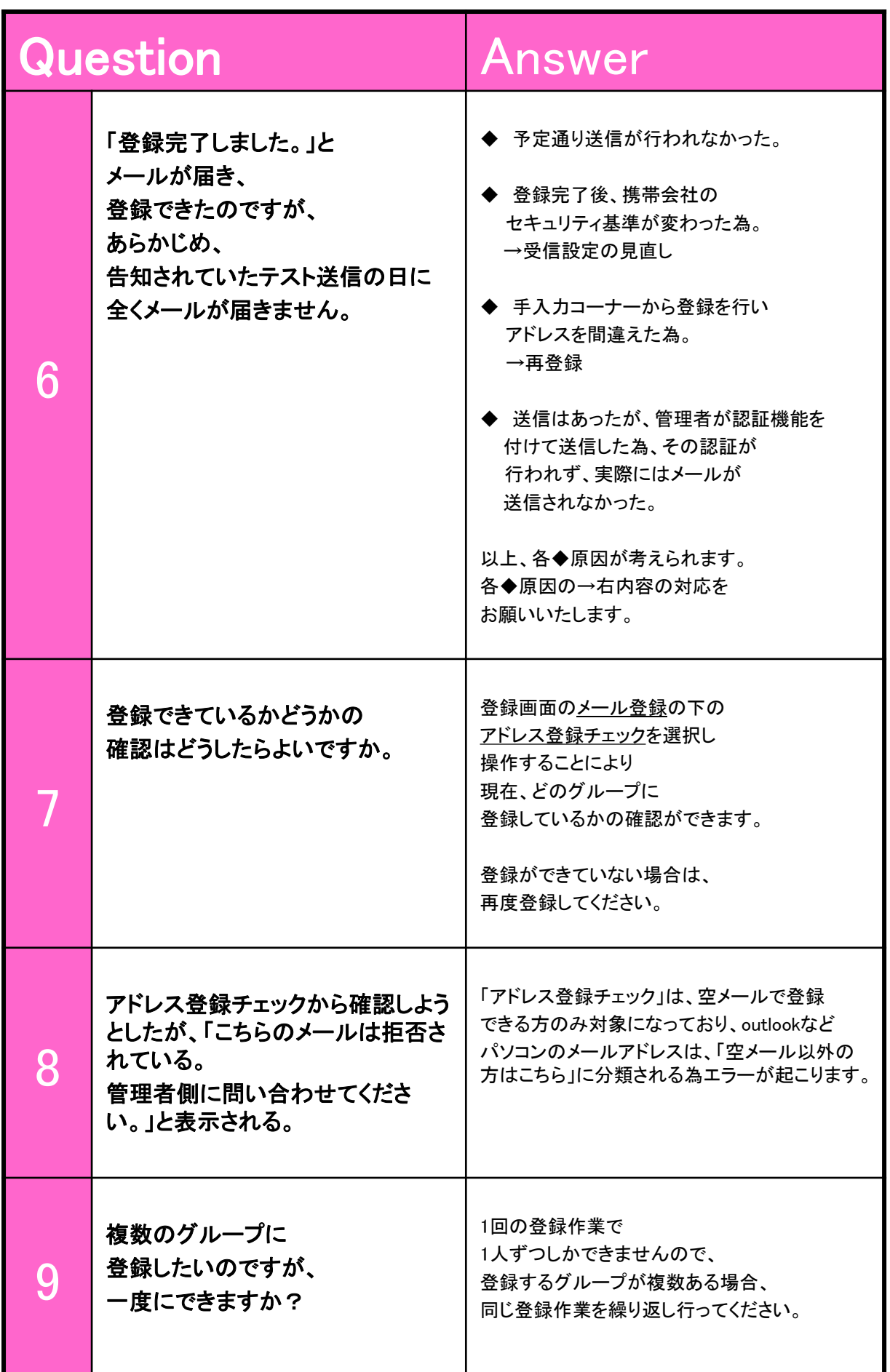

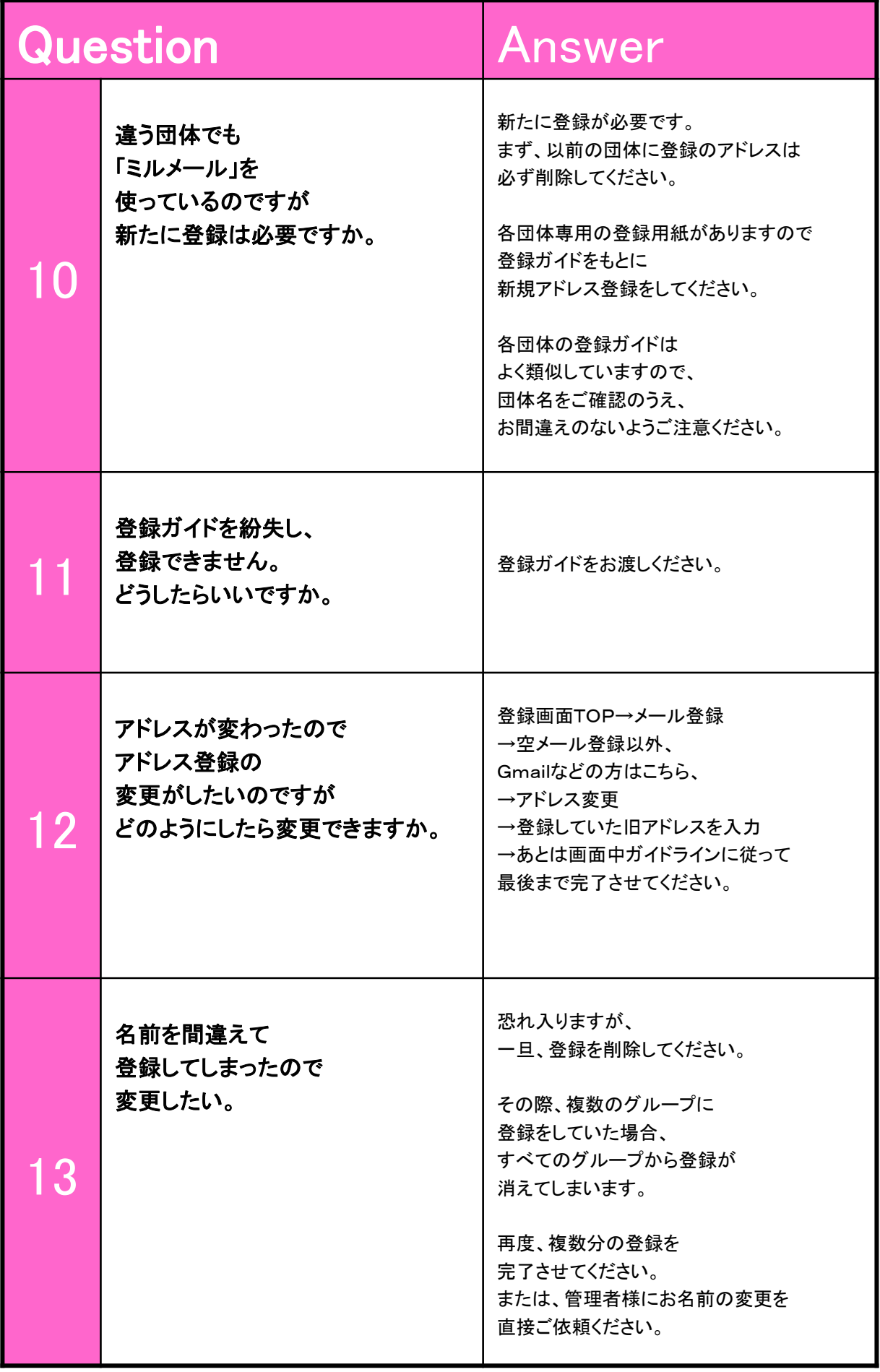

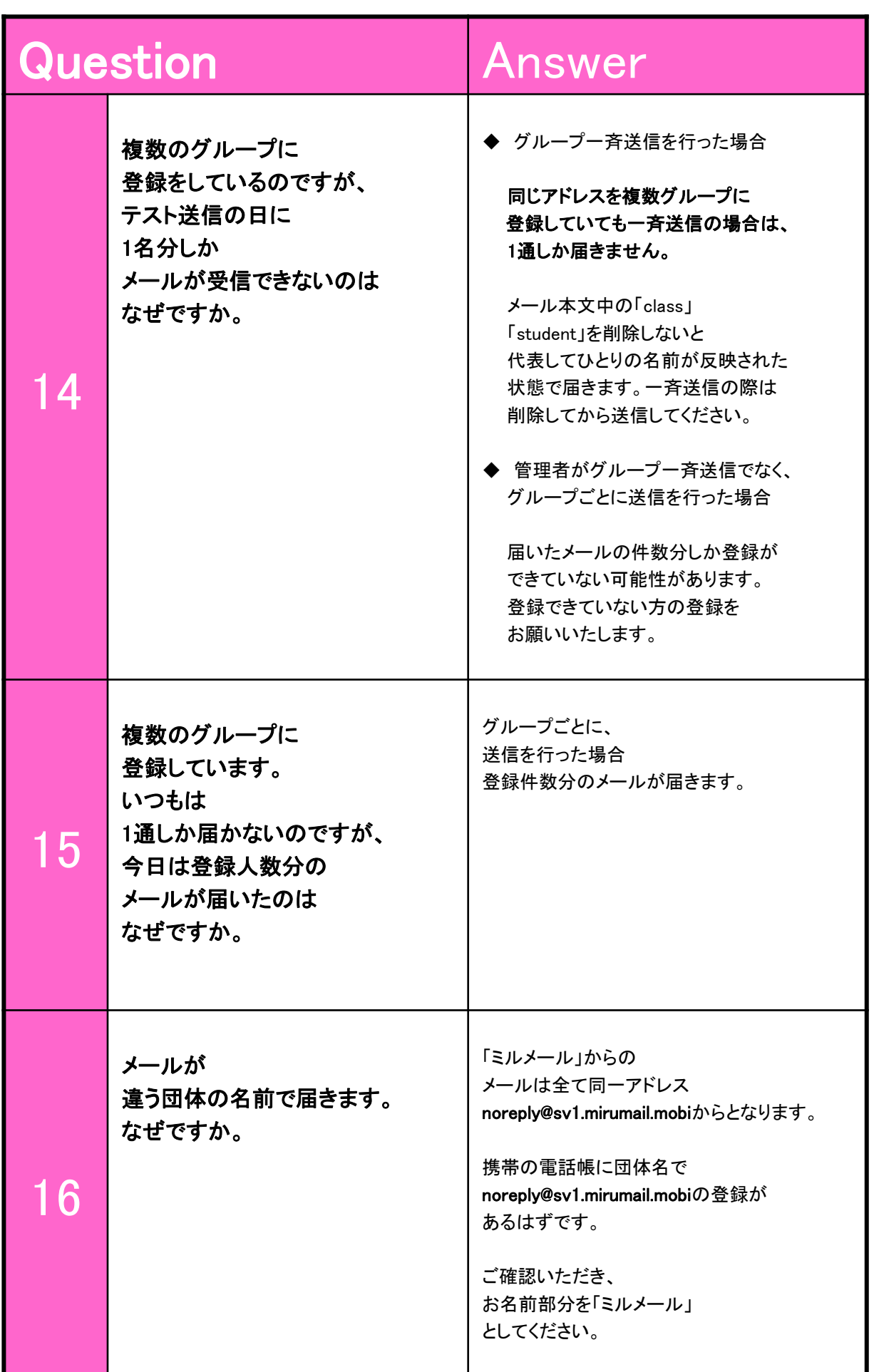

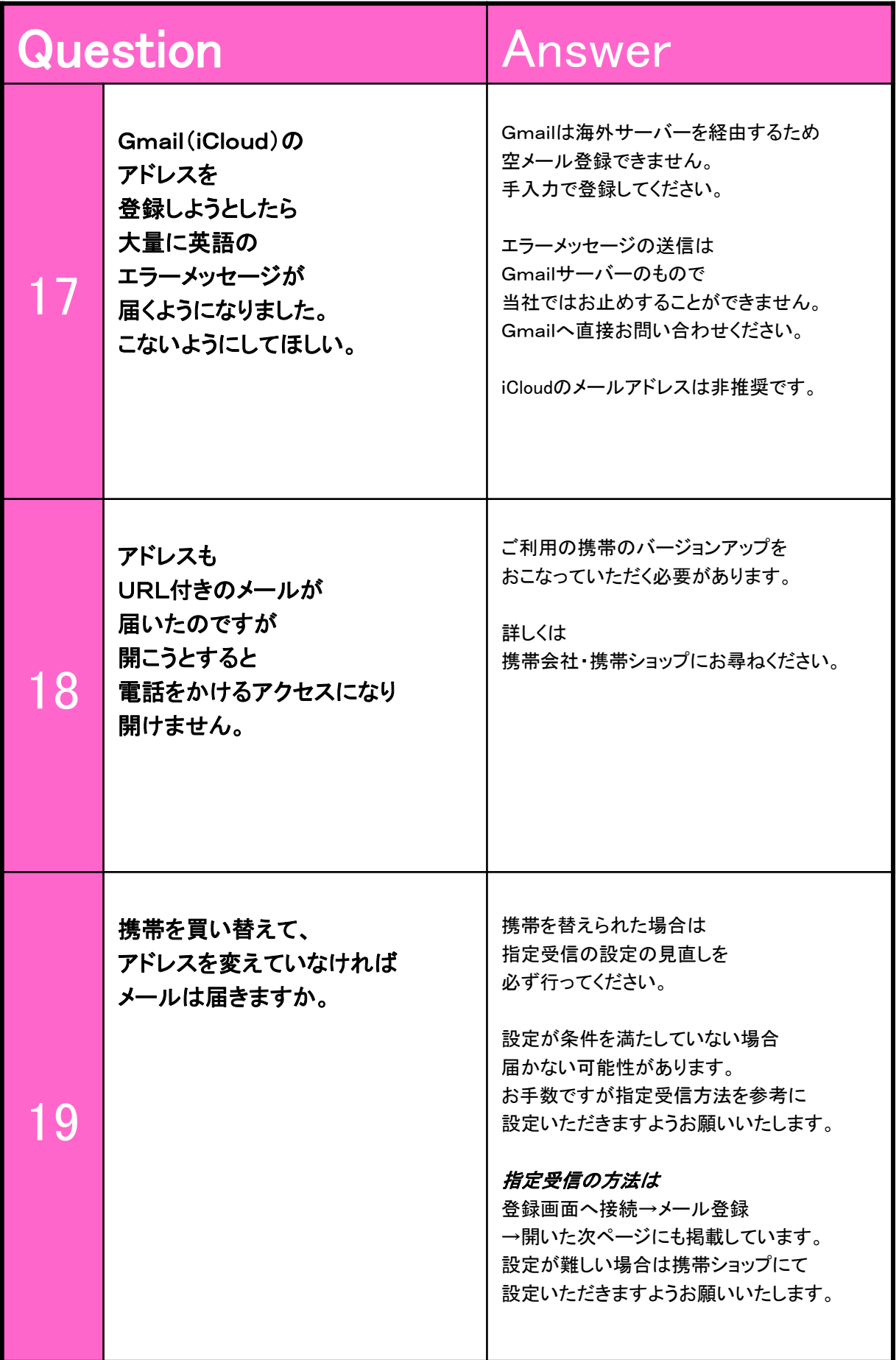

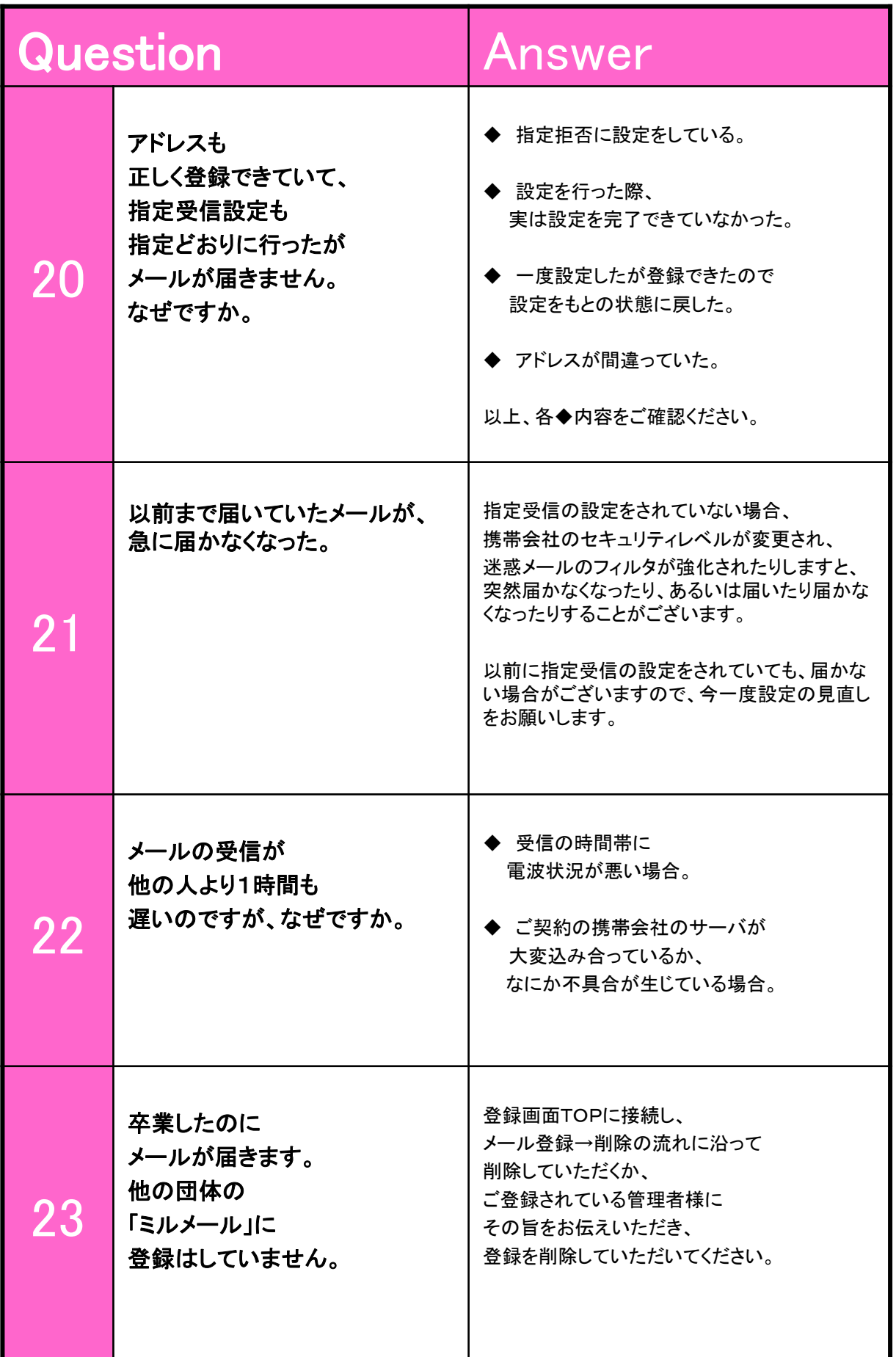

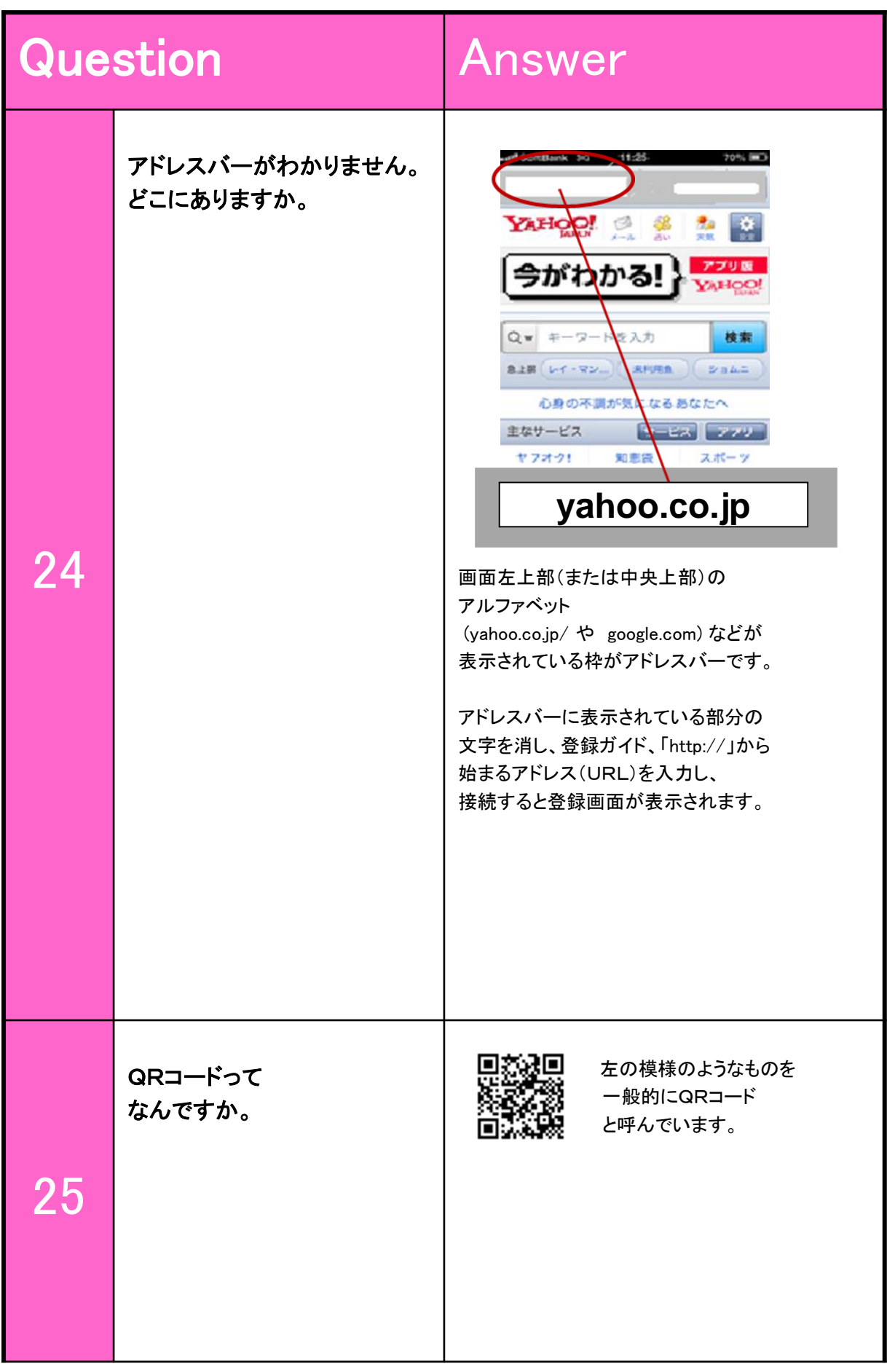

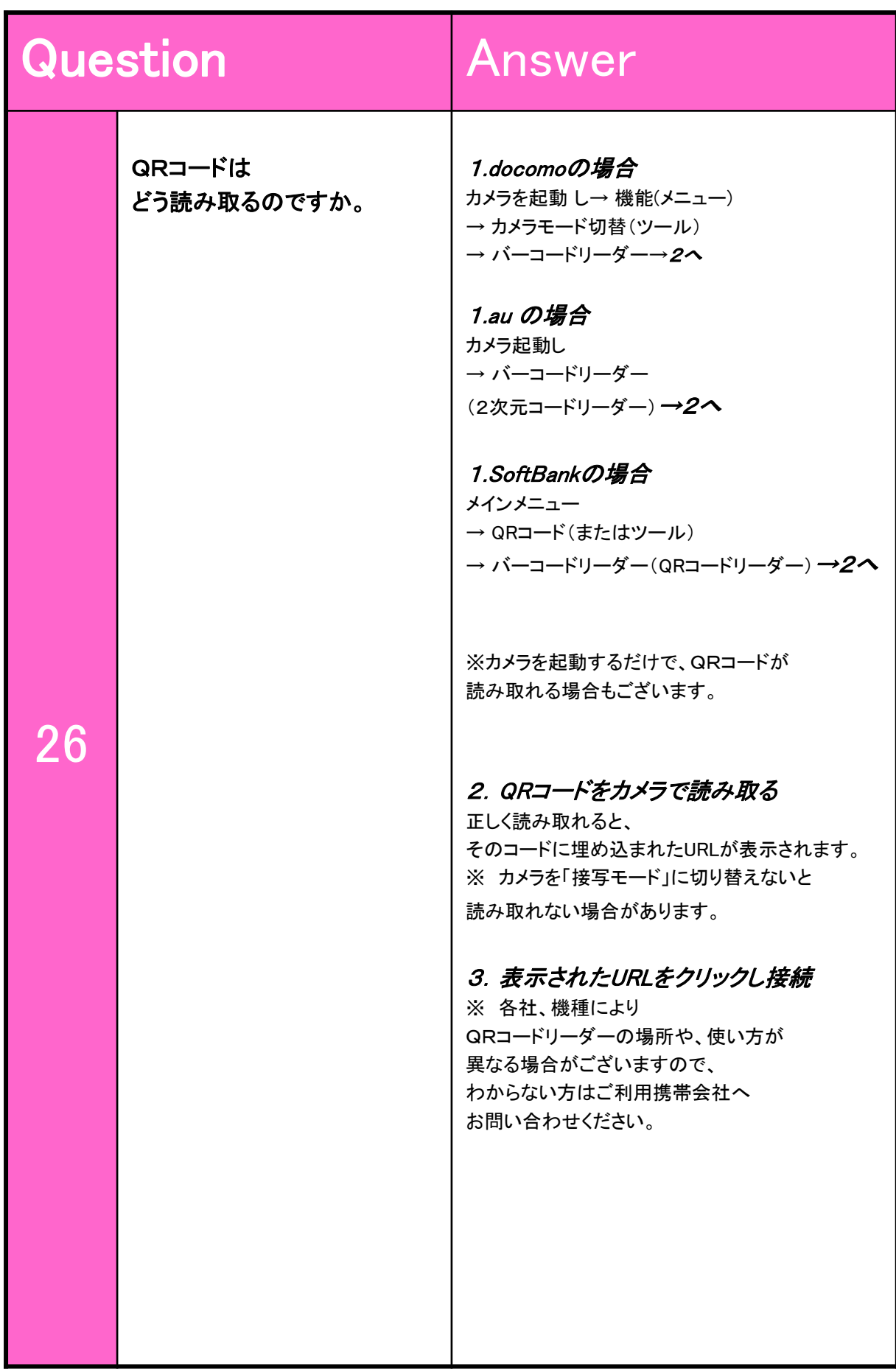